Bosch s4 silver 560

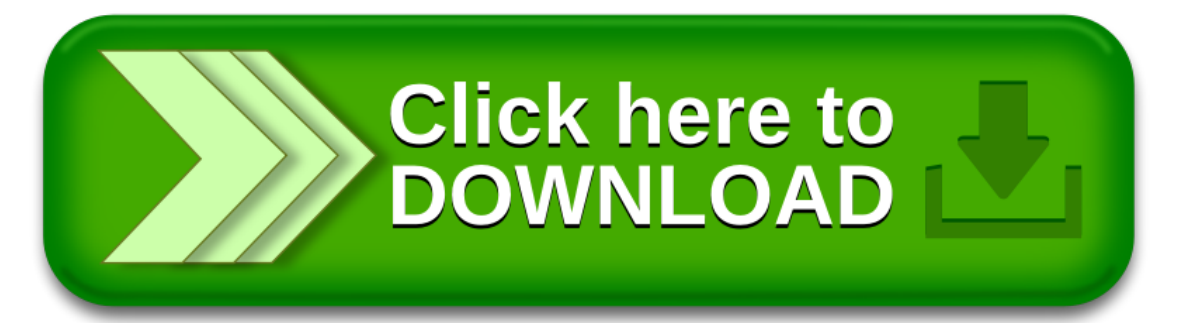